# CHUONGP

## <span id="page-0-0"></span>Các cấu trúc điều khiển, Vòng lặp, Hàm tự tạo, Mảng

## Các chủ đề chính

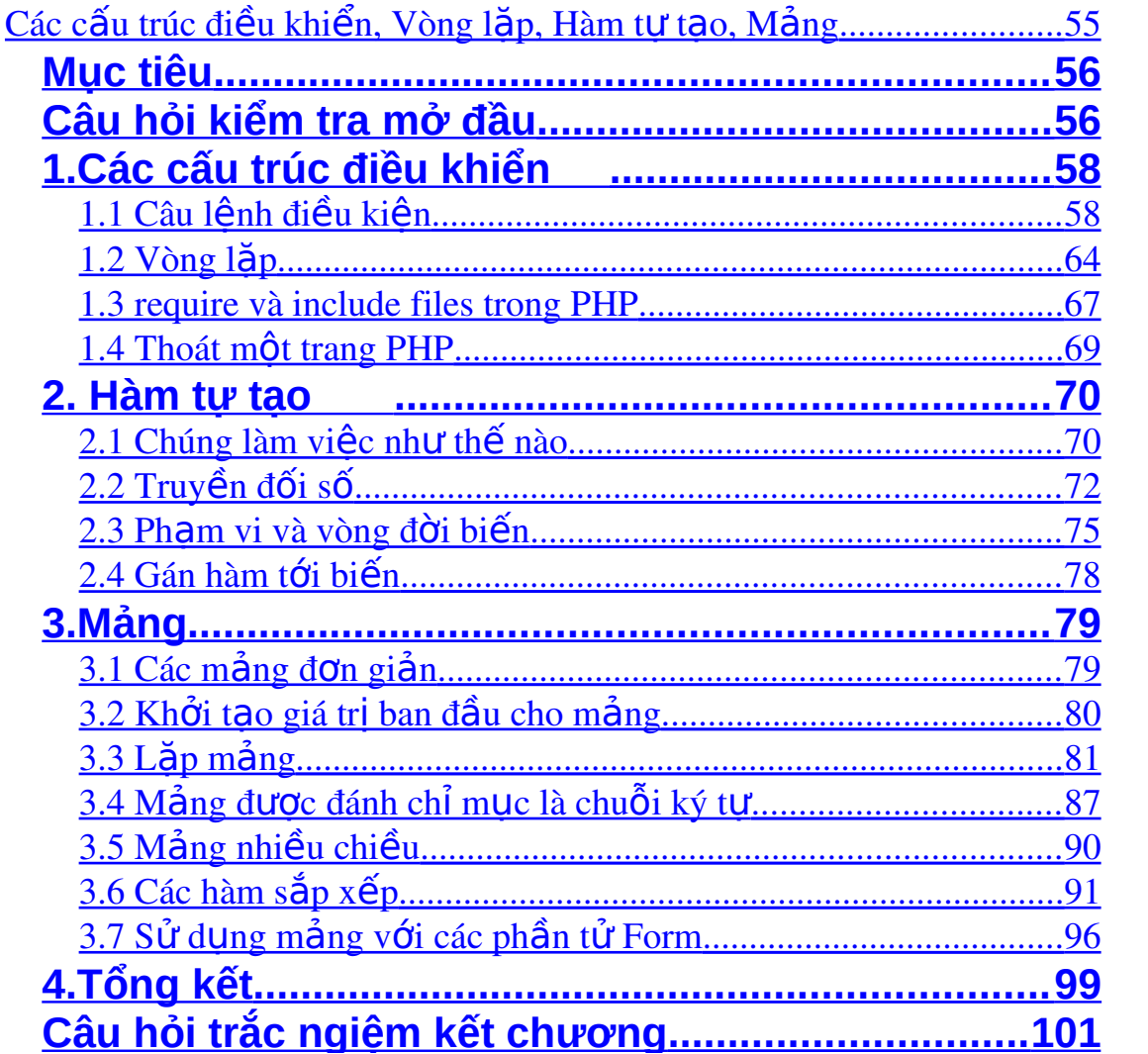

## <span id="page-1-1"></span>**Mục tiêu**

#### *Sau khi hoàn thành chương này, chúng ta sẽ có thể:*

- Trình bày được bản chất cũng như sự khác nhau giữa các câu lệnh điều kiện, vòng lặp.
- Vận dụng được các câu lệnh điều kiện và vòng lặp vào bài toán thư $c$  tế.
- Vận dụng được cách chèn file bằng câu lệnh include hoặc require trong PHP.
- Xây dựng được các hàm tự tạo và ứng dụng trong các bài toán cụ  $th \mathbf{e}$ .
- Biết cách tạo mảng và truy xuất các phần ử của mảng.
- Vân dung được các hàm sắp xếp trong mảng khi mảng được đánh chỉ mục tuần tự hoặc không tuần tự

## <span id="page-1-0"></span>**Câu hỏi kiểm tra mở đầu**

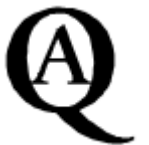

### *Tr l i c* **ả ờ ỏ** *ác câu h i sau*

- 1. Để giải quyết bài toán tính n! theo bạn chúng ta nên sử dụng?
	- a. Câu lênh if
	- b. Câu lệnh switch
	- c. Vòng lăp for
	- d. Vòng lăp while
- 2. Theo bạn, đoạn mã sau hiển thị ra cái gì?

```
$i = 5;Do
{
    echo $i;
    $i--;}
```
While  $$i > 5;$ a. Không hiển thị ra gì cả b.5, 4, 3, 2, 1 c.5 d.5, 4, 3, 2, 1, 0

- 3. Biến toàn cục là?
	- a. Biến có phạm vi toàn chương trình
	- b. Biến có phạm vi trong hàm
	- c. Không có biến toàn cục
- 4. Trong C++ mảng có số chỉ mục bắt đầu là?
	- a.0
	- b.1
	- c. Tùy ý
- 5. Để duyệt mảng, thông thường chúng ta sử dụng
	- a. Vòng lặp while
	- b. Vòng lặp do ... while
	- c. Vòng lặp for

### <span id="page-3-1"></span><span id="page-3-0"></span>**1.Các cấu trúc điều khiển 1.1 Câu lệnh điều kiện**

Câu điều kiện cho phép chúng ta xác đỉnh khối mã sẽ được thực hiên chỉ khi một số điều kiên được đáp ứng. PHP cung cấp hai loai câu lênh điều kiên. Đầu tiên là if ... elseif ... else, cho phép chúng ta kiểm tra một số biểu thức và thực thi câu lệnh theo giá trì của chúng. Nếu chúng ta muốn kiểm tra một biểu thức duy nhất đối với một số giá trị. PHP cũng cung cấp một câu lênh switch ... case.

#### *Câu l***ệ***nh if*

Câu lệnh if là một trong những tính năng quan trong nhất của hầu hết các ngôn ngữ lập trình. Nó cho phép một trong những lưa chon của các dòng mã lênh được thực thi chỉ khi điều kiên được xác đỉnh là đúng. Ví du:

```
// Canada sẽ hiển thị nếu $country là ca 
if (\text{Scountry} == "ca") echo ("Canada");
```
Nếu có nhiều hơn một câu lênh được thực thi khi điều kiên đúng, dấu ngoặc nhon  $\{\}$  được sử dụng để xác định những dòng thuộc bên trong khối if:

```
// Canada sẽ hiển thị nếu $country là ca 
if ($country == "ca") {
      echo ("Canada"); 
     echo (" Ottawa"); 
}
```
#### *Điều kiện nhánh*

Nếu điều kiên được kiểm tra trả về sai, PHP cho phép chúng ta xác định khối mã lênh khác để thực thi bằng cách sử dụng từ khóa else. Mỗi điều kiên thực thi các khối mã được biết đến như là một nhánh, và mỗi nhánh phải được đặt trong vòng dấu ngoặc nhọn, nếu nó chứa nhiều hơn một dòng mã:

```
if (\$h < 0) {
    echo ("Negative"); 
} else { 
    echo ("Positive"); 
}
```
PHP cũng cung cấp từ khóa elseif để kiểm tra các điều kiện luân phiên nếu điều kiện trong phần if là sai. Bất kỳ một câu lệnh elseif nào đều có thể được sử dụng trong câu lệnh if. Nhánh else kết thúc cuối cùng để cho phép chúng ta xác định mã lệnh sẽ được thực thi nếu không có điều kiện nào của if hoặc elseif là đúng.

```
if (\$h < 0) {
      echo ("Negative"); 
} elseif ($h == 0) { 
      echo ("Zero"); 
} else { 
      echo ("Positive"); 
}
```
Nó là có thể, và thâm chí phổ biến để kiểm tra các điều kiện hoàn toàn khác nhau khi sử dụng elseif:

```
if ($country == "ca") {
      // do something ... 
\} elseif ($position == "h") {
      // do something else ... 
}
```
Chú ý rằng nếu tất cả các điều kiện là đúng, chỉ có nhánh đầu tiên sẽ được thực thi.

Nó cũng phổ biến để tao các câu lênh if trong câu lênh if khác.

```
if ($country == "ca") {
   if ($position == "h") {
       echo ("Human resources positions in Canada."); 
   } elseif ($position == "a") {
       echo ("Accounting positions in Canada."); 
    } 
}
Đoan mã trên tương đương với:
if ($country == "ca" && $position == "h") \{ echo ("Human resources positions in Canada."); 
\} elseif ($country == "ca" && $position == "a") {
    echo ("Accounting positions in Canada."); 
}
    PHP cũng cung cấp một cú pháp thay thế cho câu lệnh if:
if: ... endif;
     if (\text{Scountry} == "ca"):
           echo ("Canada"); 
     elseif ($country == "cr"): 
           echo ("Costa Rica"); 
     elseif ($country == "de"): 
           echo ("Germany"); 
     elseif ($country == "uk"): 
           echo ("the United Kingdom"); 
     else: // Phải là "us" 
           echo ("the United States"); 
     endif;
```
Lưu ý là dấu ngoặc nhọn không được sử dụng và các điều kiện kiểm tra được theo sau bởi dấu hai chấm. Câu endif cuối cùng được sử dụng để biểu hiện sự kết thúc của khối thay thế cho việc đóng  $c$ ăp }. Cú pháp thay thế này đặc biết hữu ích nếu chúng ta muốn tao khối HTML, Javascript, CSS bên trong câu lệnh if của PHP:

```
\langle?php if ($country == "ca"): ?>
<TABLE> 
    <CAPTION>Canada</CAPTION> 
   <TR> ... 
   </TR></TABLE> 
\langle?php elseif ($country == "cr"): ?>
<TABLE> 
    <CAPTION>Costa Rica</CAPTION> 
   <TR> ...
   </TR></TABLE> 
<?php endif; ?>
```
Trong ví dụ trên, bảng Canada sẽ được tạo ra nếu mã đất nước là "ca" và bảng Costa Rica nếu mã đất nước là "cr".

#### *Switch*

Chúng ta sẽ tao ra Form Hồ sơ xin việc gồm có một biến \$country với ràng buộc chỉ gồm 2 ký tự. Giả sử chúng ta muốn kiểm tra biến này và hiển thi ra tên đầy đủ của đất nước, chúng ta có thể sử dụng câu lệnh if…elseif…else như trên:

```
if ($country == "ca") {
      echo ("Canada"); 
} elseif ($country == "cr") { 
      echo ("Costa Rica"); 
\} elseif ($country == "de") {
      echo ("Germany"); 
\} elseif ($country == "uk") {
      echo ("the United Kingdom");
```

```
} else { // Must be "us" 
     echo ("the United States"); 
}
```
Trong ví du trên, chúng ta kiểm tra liên tuc giá tri của biến \$country, mắc dù nó không thay đổi từ dòng tiếp theo. Chúng ta sử dung câu lênh switch để tránh sư han chế trên. Switch được sử dung khi một biến duy nhất đang được kiểm tra với nhiều giá tri:

```
switch ($country) { 
    case "ca":
       echo ("Canada"); 
       break; 
    case "cr": 
       echo ("Costa Rica"); 
       break; 
    case "de": 
       echo ("Germany"); 
       break; 
    case "uk": 
       echo ("the United Kingdom"); 
       break; 
    default: // Phải là "us" 
       echo ("the United States"); 
}
```
Trong ví du trên, nếu \$contry bằng "ca", "us", hoặc "cr", North America sẽ được hiển thi. Nếu nó bằng "uk" hoặc "de", Europe sẽ hiển thi. Chú thích "fall through" chỉ ra rằng chúng ta không sử dụng break. Đây là một dang lập trình tốt bằng cách đưa những chú thích này vào để chứng minh rằng lỗi sẽ không được thực hiện. Khi câu lệnh switch được sử dụng trong hàm, ng ười ta thường sử dung return để dừng việc thực thi thay cho break.

Ng ười lập trình quen thuộc với các ngôn ngữ lập trình khác nên lưu ý rằng switch trong PHP linh hoạt hơn nhiều so với hầu hết các ngôn ngữ lập trình khác. Không giống C, Java và thậm chí JavaScript, các giá trị có thể là trường hợp của bất kỳ loại vô hướng nào, bao gồm tất cả các số và chuỗi và chúng thậm chí có thể là biến.

```
\$val = 6;a = 5;$b = 6;C = 7;switch ($val) { 
     // In JavaScript, it would be illegal to use a
variable as a case label. 
    // Not in PHP! 
    case $a: 
       echo ("five"); 
       break; 
    case $b: 
       echo ("six"); 
       break; 
    case $c: 
       echo ("seven"); 
       break;
    default: 
       echo ("$val"); 
}
```
#### <span id="page-9-0"></span>**1.2 Vòng lặp**

Lập trình sẽ là một nghề khá khó chịu nếu không có vòng lặp. Vòng lăp là một phương tiên để thực hiên một khối mã lênh nếu điều kiện đúng, hoặc cho đến khi một điều kiện nhất định được đáp ứng. PHP có hai loai vòng: vòng lặp while kiểm tra các điều kiên trước hoặc sau mỗi lần lặp và tiếp tục lặp lại khi điều kiện còn đúng. Các loại khác của vòng lặp là vòng lặp for; trong trường hợp này, số lặp là  $c\acute{o}$  định trước khi vòng đầu tiên, và không thể thay đổi.

#### *Vòng lặp while*

Vòng lặp while là lệnh lặp đơn giản nhất. Cú pháp khá giống với câu lênh if:

```
while (condition) { 
    // statements 
}
```
Vòng lặp while đánh giá một biểu thức logic. Nếu biểu thức là sai, các mã lênh trong dấu móc nhon sẽ được bổ qua. Nếu đúng, các mã lênh trong dấu móc nhon sẽ được thực thi. Khi dấu móc nhon đóng } được đọc, điều kiện sẽ được tái kiểm tra lại và nếu điều kiện còn đúng, các mã lệnh trong vòng lặp được thực thi lại. Quá trình này tiếp tục cho đến khi điều kiện được đáp ứng.

```
$i = 11;while (--$i) { 
   if (my_function($i) == "error") {
       break; // Dừng vòng lặp! 
    } 
    ++$num_bikes; 
}
```
Trong ví du trên, nếu hàm ảo my\_function không trả về bất kỳ lỗi nào, vòng lặp sẽ lặp lại 10 lần và dừng khi biến  $\sin \theta$  bằng 0. (Nhớ rằng 0 được đánh giá là sai (false).) Nếu my\_function trả ra lỗi, câu lệnh break được thực thi và kết thúc vòng lặp. Trong một số tình huống chúng ta mong muốn việc kết thúc chỉ lặp lại trong vòng lặp hiện thời, không phải toàn bộ vòng lặp. Để làm điều này, chúng ta sử dụng continue.

```
$i = 11;while (--$i) { 
   if (my_function({$i}) == "error") {
       continue; // Skip ahead to next iteration. 
                   // Don't increment $num_bikes 
    } 
    ++$num_bikes; 
}
```
Đoan mã trên cũng lăp 10 lần nếu không có lỗi được trả về từ my\_function. Tuy nhiên, nếu một lỗi xảy ra, nó sẽ bỏ qua để thực hiện vòng lắp tiếp theo, không tăng biến đếm \$num\_bikes. Giả sử  $$i \overline{i}$  vẫn còn lớn hơn 0, vòng lắp sẽ tiếp tục như bình thường.

Giống như câu lệnh if, while thường là một cú pháp luân phiên, nó có ích cho việc nhúng các khối mã HTML.

```
<?php 
   $i = 0;
   while ($i \leq 5):
?> 
<TR><TD><INPUT type=text></TD></TR> 
<?php 
    ++$i; 
    endwhile; 
?>
```
#### *Vòng lặp Do…While*

Câu lệnh do … while giống với câu lệnh while, trong câu lệnh này điều kiện được kiểm tra lúc kết thúc mỗi lần lắp chứ không phải lúc bắt đầu. Điều này có nghĩa là vòng lặp sẽ luôn được thực thi ít nhất một lần.

```
echo ("<SELECT name='num_parts'>\n");
$i = 0;do { 
   echo ("\t<0PTION value=$i>$i</0PTION>\n");
\} while (+\pm \i < $total_parts);
echo ("</SELECT>\n");
```
Với đoạn mã này, 0 sẽ luôn xuất hiện như một tùy chọn trong phần tử <SELECT>, thầm chí nếu \$total\_parts bằng 0.

Câu lênh while và do … while thường được sử dung để tăng hoặc giảm các tác toán tử điều khiển khi bắt đầu và kết thúc như trong ví du trên. Biến được sử dung cho muc đích này là thỉnh thoảng tham chiếu tới các biến điều khiển lăp. Thông thường sử dung câu lênh while để đọc các bản ghi từ việc truy vấn cơ sở dữ liệu, các dòng từ một têp hoặc các phần tử của mảng. Những chủ đề này sẽ được đề cập trong phần sau.

#### *Vòng lặp for*

Cú pháp của vòng lắp for là khá phức tap, các vòng lặp for th ường tiện lợi hơn các vòng lặp while.

for  $(\$i = 1; \$i < 11; ++$i)$  { echo ("\$i <BR> \n"); // Prints from 1 to 10 }

Câu lênh for yêu cầu 3 biểu thức trong dấu ngoặc đơn của nó, cách nhau bởi dấu chấm phẩy ";". Đầu tiên là một câu lệnh gán để khởi tao biến điều khiển lăp. Câu lênh này được thực thi duy nhất một lần, trước lần lăp đầu tiên của vòng lăp. Thứ hai là một biểu thức logic để đánh giá lúc bắt đầu của mỗi lần lặp. Nếu biểu thức là đúng, vòng lặp được xử lý. Nếu sai, vòng lặp kết thúc. Thứ ba là một câu lênh để thực thi việc kết thúc của mỗi lần lăp. Nó thường được sử dung để tăng hoặc giảm biến điều khiển lặp.

Biểu thức giữa thường kiểm tra biến điều khiển lặp dựa vào giá tri đã định nghĩa trước đó, nhưng đây đây không phải là một trường hợp. Một vòng lặp sau đây là hoàn toàn hợp lệ.

```
for (\$i = 1; my_function(\$i) != "error"; ++$i) {
```
 // Do something with \$i until my\_function returns an error

}

Tuy nhiên, đo an mã này sẽ đơn giản hơn nếu chúng ta dùng vòng lăp while.

```
$i = 1;while (my function($i) != "error") {
// Thực hiện các công việc với $i cho tới khi
my_function trả về một lỗi. 
    ++$i; 
}
```
#### <span id="page-12-0"></span>**1.3 require và include files trong PHP**

PHP cung cấp hai câu lệnh require và include, cả hai câu lệnh này đọc và thực thi mã từ file xác đỉnh. Điều này cho phép chúng ta viết những hàm, các biến và các mã khác để tái sử dung và lưu trữ chúng trong một file để có thể sau đó truy cập bằng bất kỳ kich bản nào khác  $c$ ủa chúng ta. Câu lênh require thay thế toàn b $\hat{\rho}$  n $\hat{\rho}$  dung của file được chỉ đỉnh. Điều này thích hợp cho moi hoàn cảnh mà chúng ta muốn tao ra các hàm và các biến dùng chung tới kịch bản của chúng ta.

```
<?php 
    define ("COMPANY", "Phop's Bicycles"); 
    define ("NL", "<BR>\n"); 
?>
```
Bây giờ chúng ta có thể thiết lập file common mới của chúng ta, chúng ta có thể tham chiếu tới nó từ bất kỳ các files khác của chúng ta bằng cách thêm vào:

```
require ("common.php"); 
echo (COMPANY . NL);
```
Khi câu lênh require được thay thế với nôi dung của file common.php, các hằng của chúng ta được thừa nhân trong câu lệnh echo. Một bất lơi của hành động thay thế này là require không sử dung được trong vòng lặp để gọi file khác trong mỗi lần lặp của vòng lặp. Đây là nơi để chúng ta đưa include vào.

Câu lệnh include cũng truy cập mã của một file bên ngoài, nhưng nó đánh giá và thực thi mã trong file bên ngoài mỗi lần để câu lệnh include được bắt gặp, hơn là chỉ thay thế mã bên ngoài của nó một lần lúc bắt đầu thực thi. Giả sử chúng ta có ba files có tên là file1.php, file2.php và file3.php, chúng ta muốn đưa vào trong một trang PHP. Với include, chúng ta có thể làm điều này:

```
for ($i = 1; $i \le 3; ++$i) {
    include("file" . $i . ".php"); 
}
```
Nếu chúng ta thử làm điều này với require, nôi dung của file1.php sẽ thay thế câu lệnh require trong lần lặp đầu tiên của vòng lắp và đoan mã đó cúng được thực thi lai trong lần lắp kế tiếp.

Cả require và include đều thừa nhân file bên ngoài là HTML, vì vậy nội dung của các files bên ngoài sẽ được xử lý như

HTML và không PHP, trừ khi chúng ta tránh HTML khi chúng ta đã làm trong common.php với căp thẻ  $\leq$ ?php ... ?>.

PHP cũng cung cấp các chỉ dẫn auto\_prepend\_file và auto\_append\_file để có thể thiết lập trong file php.ini. Những chỉ dẫn này cho phép chúng ta tự động require một file bên ngoài lúc bắt đầu hoặc kết thúc moi file PHP được phục vu.

#### <span id="page-14-0"></span>**1.4 Thoát một trang PHP**

Nếu một lỗi nghiêm trong xảy ra (ví du, nếu chúng ta thất bai trong việc kết nối đến một cơ sở dữ liệu), Nó có thể không thực hiện phần còn lai của tâp lệnh PHP của chúng ta chay. Trong những trường hợp này, chúng ta có thể muốn hiển thi một thông báo lỗi, dừng thực thi trang PHP của chúng ta ngay lập tức và thoát khỏi trang. Để làm điều này, PHP cung cấp câu lênh exit. Đây là một trong những câu lênh đơn giản để làm chủ trong PHP. Nó chỉ đơn giản dừng tất cả việc thực thi, giống như câu lệnh break cho toàn bộ tài liệu. Bất kỳ mã - PHP, HTML, Javascript, hoặc mã khác - xuất hiện sau exit sẽ không được thực hiện:

```
if (my function ($i) == "error") {
    echo ("<BR><B>Có lỗi xảy ra.</B><BR>\n" . 
          "không thể kết thúc việc nạp tài liệu.<BR>\n");
    exit; 
}
```
## <span id="page-15-1"></span>**2. Hàm tự tạo**

Hàm là một khối mã mà có thể được định nghĩa một lần và sau đó được gọi từ các phần khác của chương trình. Điển hình, hàm lấy một đối số hoặc tập các đối số, thực hiện một tập các thao tác được định nghĩa trước và trả về một giá trị kết quả. Các hàm cho phép chúng ta viết nhiều môđum, các ứng dụng được cấu trúc một cách hợp lý.

Bằng cách viết và kiểm tra các hàm tái sử dụng, chúng ta có thể lưu một lần và làm giảm số lỗi trong mã của chúng ta. PHP có nhiều hàm được xây dựng sẵn, chẳng han như gettype() và isset(). Trong phần này, chúng ta sẽ học làm thế nào để tao ra các hàm do người dùng tự định nghĩa.

#### <span id="page-15-0"></span>**2.1 Chúng làm việc như thế nào**

Hàm được khai báo với câu lênh function. Ví du, tính lũy thừa 3 của một số:

```
// Khai báo và định nghĩa hàm
    function cube($num) { 
          return $num * $num * $num; 
     // Trả về $num thành lũy thừa 3
    } 
// Gọi hàm cube(): 
echo (cube(6)); // In ra 216
Dòng đầu tiên của mã trên có dang:
function Tên_hàm(parameters) { 
    Thân hàm 
}
```
Tên của hàm ("cube" trong trường hợp này) đi sau từ khóa function và các tham số (nếu có) xuất hiện trong dấu ngoặc đơn và  $c$ ách nhau bởi dấu phẩy. Thân hàm phải được đặt giữa căp móc nhon.

Để gọi một hàm, chỉ cần sử dụng tên của nó theo sau là căp ngoặc đơn và bao gồm các đối số trong đó nếu có.

Goi hàm  $cube(6)$  trong ví du trên cho kết quả là một biểu thức với giá tri là 216. Giá tri mà hàm trả về được quyết định bởi câu lênh return bên trong than hàm. Khi return được thực thi, hàm dừng và sư thực thi lai tiếp tục với những dòng goi hàm, giá tri được trả về thay thế cho gọi hàm. Do vậy, dòng echo cube(6); tương đương với  $echo$   $(216)$ ; .

Hàm không nhất thiết phải có giá tri trả về. Hàm sau đây không sử dung câu lênh return:

```
function js_alert($msg) { 
   // Tạo một thông báo JavaScript sử dụng $msg 
   echo ( 
     "\n<SCRIPT LANGUAGE='JavaScript'>\n" . 
    " <!-- \n" .
    " alert (\{\Psi\}); \n" .
    " // --> \ln" .
     "</SCRIPT>\n" 
   ); 
} 
// Gọi js_alert(): 
js_alert ("Password bạn nhập không hợp lệ.");
```
Chúng ta cũng có thể sử dụng return để tạm dừng sự thi hành của một hàm, thâm chí nếu không có giá trị được trả về. Dưới đây, hàm js\_alert () đã được sửa đổi để tạm dừng nếu \$msg chứa một chuỗi rỗng:

```
function is alert($msq) {
   // Create a JavaScript alert using $msg
```

```
if (\text{Smsg} == \text{""}) return; // Halt execution
   echo ( 
     "\n<SCRIPT LANGUAGE='JavaScript'>\n" . 
    " <!-- \n" .
    " alert (\{\Psi\}); \n" .
    " // --> \ln".
     "</SCRIPT>\n" 
   ); 
} 
// Invoke js_alert(): 
js_alert("The password that you entered is not valid."); 
js_alert (""); //This one won't generate the JavaScript code
```
#### <span id="page-17-0"></span>**2.2 Truyền đối số**

Đối số cung cấp một cách để truyền dữ liệu đầu vào cho hàm. Khi chúng ta viết mã cube(6), "6" là đối số. Đối số có sẵn trong hàm như tham số \$num. Tham số này lấy về giá trị của tham số tương ứng được truyền cho nó trong lúc gọi hàm. Hàm cube () sau đó sử dụng giá tri này để tính giá tri trả lai.

Ví du newline() sau đây nhân một đối số, nó được sử dung để quyết định xem có bao nhiêu dòng được in ra. Trong hàm, tham số  $x$ mô tả khoảng cách dòng khi có dòng mới (trong trường hợp này là 5).

```
function newline($x) { 
    // Prints <BR> $x times 
   for (\$i = 0; \$i < $x; ++$i) {
       echo ("<BR>\n"); 
    } 
}
```

```
echo ("line1"); 
newline(5); 
echo ("line2");
```
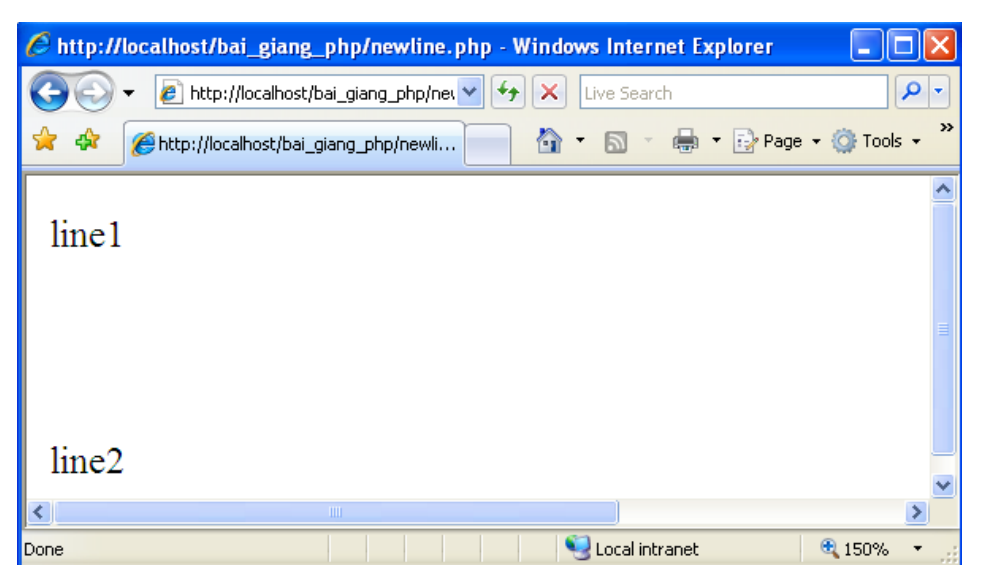

Mặc định, đối dố được truyền bằng giá trị. Điều này có nghĩa là các biến tham số trong phạm vi hàm giữ một bản sao của giá trị truyền cho nó. Nếu thay đổi giá trì của tham số, nó sẽ không thay đổi giá trì của một biến trong câu lênh gọi. Xem ví du sau đây:

```
function print_double($n) { 
  \sin = \sin * 2; echo ($n); 
} 
a = 5;echo ("$a <BR>\n"); // In ra 5 
print_double($a); // In ra 10 
echo ($a); // In ra 5
```
Giá trị của \$a không thay đổi, ngay cả sau khi truyền tham số cho print\_double (). Ngược lại, khi một đối số được truyền bởi tham chiếu, các thay đổi vào biến tham số nào dẫn đến sư thay đổi kết quả khi goi biến của câu lênh. Một ký hiệu  $(x)$  được đặt trước tên của tham số để cho biết rằng đối số sẽ được truyền bởi tham biến:

```
function raise(&$salary, $percent) { 
    // Increases $salary by $percent 
    $salary += $salary * $percent/100; 
} 
$sal = 50000;echo ("Pre-raise salary: $sal<BR>\n");// In ra 50000
raise ($sal, 4); 
echo ("Post-raise salary: $sal<BR>\n");//In ra 52000
```
Chúng ta cũng có thể thiết lập một giá trị mặc định cho tham số, điều này được thực hiện bằng cách gán một giá trị cho tham số trong khai báo hàm:

```
function newline(x = 1) {
    // Prints <BR> $x times 
   for ($i = 0; $i < $x; ++$i) {
       echo ("<BR>\n"); 
    } 
} 
echo ("line1"); 
newline(); // Prints <BR> once 
echo ("line2"); 
newline(2); // Prints <BR> twice
```
Trong khai báo hàm, quan trọng nhất là vị trí của các tham số có giá tri mắc định phải bắt đầu từ bên phải. Đoan mã sau sẽ tao ra lỗi:

```
function raise ($percent = 4, &$salary) {
    // Increases $salary by $percent 
    $salary += $salary * $percent/100; 
} 
$sal = 50000;
```

```
echo ("Pre-raise salary: $sal<BR>\n");
raise($sal); 
echo ("Post-raise salary: $sal<BR>\n");
```
Đo an mã trên sẽ cho ra kết quả cùng với thông báo sau:

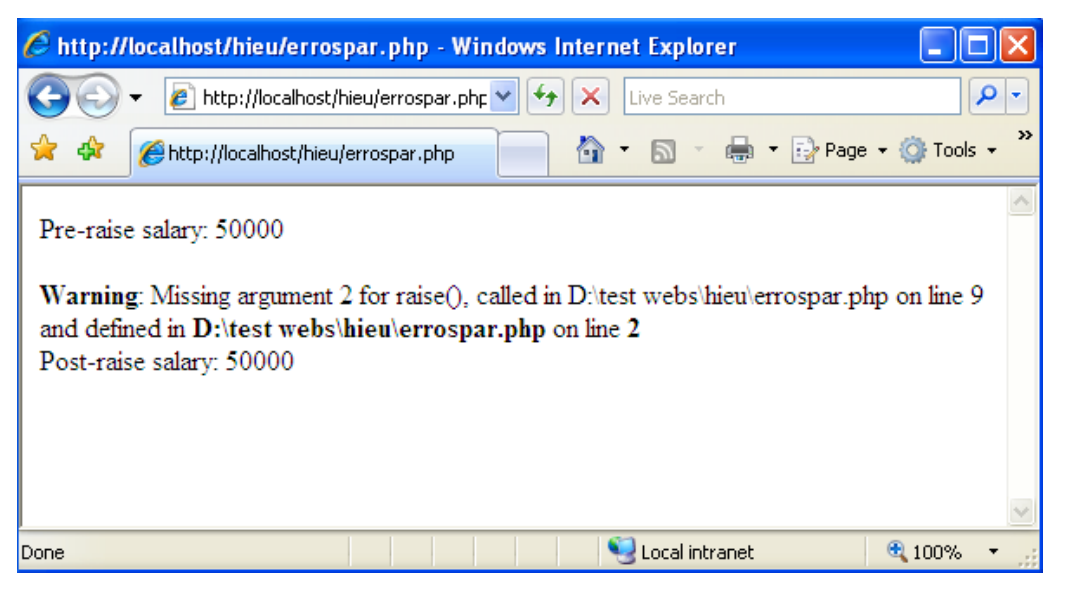

PHP biên dich \$sal là tham số đầu tiên hoặc \$percent. Rõ rang điều này là sai. Việc đặt bất kỳ các đối số tùy chọn ở cuối sẽ tránh những nhầm lẫn này:

```
function raise(&$salary, $percent = 4) {
    // Tăng $salary bởi $percent 
   $salary += $salary * $percent/100; 
} 
$sal = 50000;echo ("Pre-raise salary: $sal<BR>\n");
raise($sal); // Assume a 4% raise 
echo ("Post-raise salary: $sal<BR>\n");
```
#### <span id="page-20-0"></span>**2.3 Phạm vi và vòng đời biến**

Với việc đưa các hàm vào chương trình của chúng ta, chúng ta gặp phải vấn đề về phạm vi biến cho lần đầu tiên. Phạm vi của một biến xác định các phần của chương trình có thể truy cấp vào nó. Hãy xem xét ví du sau:

```
$position = "m"; 
function change_pos() { 
    $position = "b";} 
change_pos(); 
echo ("$position"); // In ra "m"
```
Đoạn mã trên in ra "m". Biến \$position trong hàm là biến cuc bố (local) và đó chính là biến khác so với biến \$position xuất hiên bên ngoài của hàm. Biến bên ngoài của hàm có pham vi toàn cuc (global), bởi vì nó có thể được truy cấp và thay đổi bởi bất kỳ mã trong kich bản chung mà không phải là trong một hàm. Để truy cấp vào một biến toàn cục từ bên trong một hàm, sử dụng câu lênh qlobal. Câu lệnh global cho PHP biết rằng chúng ta không tao ra một biến mới (biến  $$position$  cục bộ) nhưng thay vì sử dụng biến  $$position$ để được tham chiếu đến các nơi khác trong trang.

```
$position = "m"; 
function change_pos() { 
     global $position; 
    $position = "b";} 
change_pos(); 
echo ("$position"); // In ra "b"
```
Bây giờ, đoan mã trên của chúng ta sẽ in ra "b" bởi vì \$position tham chiếu cùng biến bên trong và bên ngoài của hàm. Ngoài ra, chúng ta có thể sử dụng bằng cách xây dựng mảng \$GLOBAL . Mảng này giữ tất cả các biến toàn cục của kich bản.

```
$position = "m";function change_pos() { 
     $GLOBALS["position"] = "b"; 
} 
change pos();
echo ("$position"); // In ra "b"
```
Lưu ý rằng ký tự \$ không xuất hiện trước từ position khi sử dụng mẫng này. Ngoài phậm vi biển, chúng ta cần phải xem xét vòng đời của một biến. Có thể có lần khi chúng ta muốn biến cục bộ của hàm giữ lai giá tri của nó từ một lời gọi của các hàm khác. Trong đoan mã sau, biến cục bộ được tao và thiết lập là 0 mỗi lần hàm được gọi:

```
function counter () { 
   $counter = 0; ++$counter; 
}
```
Điều này sẽ là không hữu ích trong ngữ cảnh này. Chúng ta cần tao ra biến \$counter tĩnh. Biến tĩnh giữ lai giá tri trước mỗi lần một hàm được gọi:

```
function counter () { 
   static $counter = 0; ++$counter; 
}
```
Khi chúng ta khai báo biến sử dụng static, chúng ta cho PHP biết rằng chúng ta muốn giá trị của nó được giữ lại giữa các ngữ cảnh của hàm. Lần đầu tiên hàm được gọi, biến tĩnh sẽ được tao và được giá tri được xác định, trong trường hợp này là 0, nhưng sau đó nó sẽ giữ lại giá trì của nó giữa các lần goi hàm. Nó sẽ không tái khởi tao biến. Tuy nhiên, giá trị này sẽ chỉ được ghi nhớ trong quá trình thực thi kịch bản. Nếu người sử dụng tải lại các trang web, ví dụ, qua đó tái thực hiện các k ch bản PHP, biến một lần nữa sẽ tái khởi động lần đầu tiên mà hàm được gọi để thực thi kich bản.

#### <span id="page-23-0"></span>**2.4 Gán hàm tới biến**

PHP cho phép các biến tham chiếu tới các hàm. Điều này có thể hữu ích khi các điều điều kiên đông sẽ quyết định hàm nào nên được gọi trong hoàn cảnh cụ thể. Khi một biến tham chiếu tới một hàm, hàm có thể được gọi bởi các thành phần trong dấu ngoặc đơn chứa các đối  $s\acute{o}$  (nếu có) sau tên biến.

Trong ví du sau, chúng ta không biết trong phần tùy chon, hàm nào nên được gọi để nap trang, do vây chúng ta kiểm tra giá tri của biến khác (\$browser\_type) và gán hàm thích hợp tới \$loading function.

```
switch ($browser_type) { 
  case "NN": // Netscape Navigator 
    $loading_function = "load_nn"; 
    break; 
  case "IE": // Internet Explorer 
    $loading_function = "load_ie"; 
    break; 
  default: // Các trình duyệt khác 
    $loading_function = "load_generic"; 
} 
//Bây giờ gọi hàm nạp thích hợp: 
$loading function($URL);
```
## <span id="page-24-1"></span>**3.Mảng**

Trong chương 1 chúng ta đã được tìm hiểu về luật của các biến trong PHP. Khi chúng ta đã xem, chúng ta thấy rằng một biến có thể chứa một giá tri đơn. Mảng chứa một số các giá tri. Một mảng gồm có một số các phần tử, mỗi phần tử có một giá trị - dữ liệu được lưu trữ trong phần tử  $m\hat{a}$ ng – và một khóa (key) hoặc chỉ mục (index) để các phần tử có thể tham chiếu tới nó. Thông thường một chỉ mục (index) sẽ là một số nguyên (integer). Mặc định, phần tử đùu tiên của mảng có chỉ mục là 0. Tuy nhiên, khi chúng ta sẽ thấy trong các phần sau, một chỉ mục có thể cũng là một chuỗi ký tự (string).

#### <span id="page-24-0"></span>**3.1 Các mảng đơn giản**

Dang đơn giản nhất của mảng bao gồm một dãy các phần tử với các chỉ mục bắt đầu là 0 và tăng liên tục. Ví dụ, nếu chúng ta có mảng tên là \$contries, mỗi phần tử của mảng chứa 2 ký tự mã đất nước, nó  $\cot$  thể trông giống thế này:

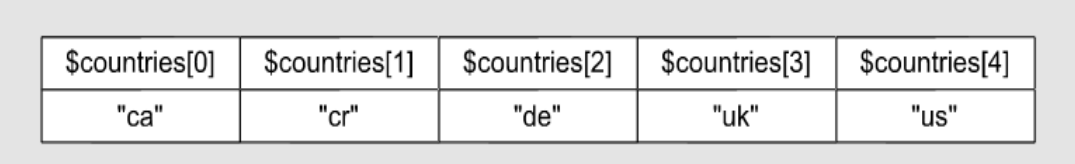

Chú ý rằng, không giống với mảng trong C, mảng PHP có thể bao gồm các phần tử có số các kiểu dữ liêu khác nhau. Trong C, tất cả các phần tử của mảng phải có kiểu dữ liêu khác nhau, nhưng trong PHP có sự linh hoạt hơn. Mỗi phần tử có thể thuộc kiểu dữ liệu bất kỳ, không cần quan tâm đến các kiểu dữ liêu của các phần tử khác trong mảng.

#### <span id="page-25-0"></span>**3.2 Khởi tạo giá trị ban đầu cho mảng**

Có một số cách để khởi tạo giá trị cho một mảng. Cách đơn giản nhất là gán các giá trị tới biến mảng. Mỗi lần thực hiện điều này, phần tử khác được thêm vào mảng:

```
$countries[] = "cr"; 
$countries[] = "de";$countries[] = "us";
```
Đoạn mã trên tạo ra một mảng gồm 3 phần tử. Khi chúng ta không xác định rõ ràng các chỉ mục trong cặp ngoặc vuông, các phần tử sẽ lấy các chỉ mục chuẩn là 0, 1 và 2. Đoan mã trên cũng có thể được viết với các chỉ muc rõ ràng:

\$countries[0] = "cr";  $$countries[1] = "de";$  $$countries[2] = "us";$ 

Mảng thường được lập trình để gán các chỉ mục trong dãy sắp  $x \nightharpoonup p$  khi chúng ta thưc hiện ở trên. Nhưng nếu cần thiết, chúng ta có thể gán chỉ mục là số nguyên bất kỳ:

```
%countries[50] = "cr";
$countries[20] = "de"; 
$countries[10] = "us";
```
echo ("\$countries[20]"); // In ra de

Mảng mới này cũng chứa 3 phần tử nhưng với các chỉ mục là 10, 20 và 50.

Nếu chúng ta cần biết có bao nhiêu phần tử trong mảng, chúng ta có thể sử dụng hàm count (). Hàm này sẽ trả về kết quả là một số nguyên số các phần tử trong mảng. Trong ví du trên, count (\$countries) sẽ trả về 3.

Một cách khác để tao giá tri ban đầu cho một mảng là dùng cấu trúc array(). Chúng ta đưa vào array() các giá trì mà chúng ta muốn gán vào mảng mới của chúng ta:

```
$countries = array ("cr", "de", "us"); 
echo ("$countries[2]"); // In ra "us"
```
Nếu chúng ta muốn ghi đè các chỉ mục mặc đỉnh, toán tử cho phép chúng ta gán các chỉ mục xác định tới các phần tử của chúng ta. Trong ví du trên, \$countries có 3 phần tử với các chỉ muc 0, 1 và 2. Nếu chúng ta muốn chỉ mục của mảng bắt đầu là 1, chúng ta có thể viết:

```
$countries = \arctan(1 = > "cr", "de", "us");
echo ("$countries[2]"); // Prints de
```
Toán tử có thể được sử dụng trước bất kỳ phần tử nào của mảng. Trong ví dụ sau, "cr" sẽ có chỉ mục là 0, "de" sẽ có chỉ mục là 7 và  $^{\prime\prime}$ us $^{\prime\prime}$  sẽ có chỉ muc là 8:

```
$countries = array('cr", 7 => "de", "us");
```
#### <span id="page-26-0"></span>**3.3 Lặp mảng**

Một trong những tính năng hữu ích nhất của mảng là nó có thể lặp và thực hiện quá trình lặp đi lặp lại trên các phần tử riêng lẻ. Có một số cách để thực hiện điều này, phụ thuộc vào mảng được chỉ mục tuần tự hoặc các chỉ mục của mảng là không dự đoán được.

#### *Các mảng được chỉ mục tuần tự*

Cách đơn giản nhất để lặp mảng là sử dụng count() để quyết định số các phần tử trong một mảng và sau đó sử dụng vòng lặp for $()$ :

```
$countries = array ("cr", "de", "us"); 
$num_elements = count ($countries); 
// $num_elements có giá trị là 3 
for ($idx = 0; $idx < $num elements; ++$idx) {
   // In mỗi phần tử trên 1 dòng:
```

```
 echo ("$countries[$idx] <BR>\n");
```

```
}
```
Chúng ta khởi tạo giá trị ban đầu \$idx với một giá trị 0 bởi vì phần tử đầu tiên của mảng của chúng ta có một chỉ muc 0. Thông thường, nếu chỉ mục thấp nhất là một số khác lớn hơn 0, chúng ta có thể gán gián giá trị ban đầu \$idx với giá trị đó. Sau đó chúng ta tăng  $\frac{\pi}{2}$ sidx lên 1 với mỗi lần lặp của vòng lặp. lần lặp cuối cùng xảy ra khi  $$idx$  là số bé hơn gần nhất với tổng số phần tử. (Trong mảng có 3 phần tử bắt đầu bởi chỉ mục là 0, phần tử cuối cùng có chỉ mục là 2.)

Chúng ta có thể không cần biến \$num\_elements trong ví dụ trên bằng cách gán luôn hàm  $count()$  trong vòng lặp  $for.$ 

```
$countries = array ('cr", "de", "us");
for ($idx = 0; $idx < count ($countries); ++$idx) {
    // In mỗi phần tử trên một dòng mới: 
   echo ("$countries[$idx] <BR>\n");
}
```
Có hai lý do để lờ điều này. Một là nó có rất ít hiệu quả khi count() được gọi mọi lần trong suốt vòng lắp.

### *Các mảng được chỉ mục không tuần tự*

Một mảng đã được xây dựng trong một con trổ. Trong mảng này con trổ giữ bản ghi của mỗi phần tử hiện là rõ ràng. Đối với một mảng vừa được tao ra, con trỏ là phần tử đầu tiên. Chúng ta có thể quyết định giá trị của phần tử hiện tai bằng cách sử dụng hàm current() và các chỉ mục của phần tử hiện thời sử dụng hàm  $key($ ). Để minh hoa điều này, các mã lênh sau khởi tao một mảng và in ra giá trị và chỉ số của phần tử hiện tại:

```
$countries[50] = "cr";$countries[20] = "de";$countries[10] = "us";
```

```
$countries[] = "uk"; // Có chỉ mục '51' 
$key = key ($countries); 
$value = current ($countries); 
echo ("Element $key equals $value");
```
Bởi vì mảng đó vừa được tao ra (phần tử hiện thời là đầu tiên) do vậy mã này sẽ in ra Element 50 equals cr. Lưu ý rằng "cr" là phần tử đầu tiên trong mảng này (mắc dù "de" và "us" có chỉ muc thấp hơn) bởi vì nó là phần tử đầu tiên được gán cho mảng. Mảng không được sắp xếp trừ khi chúng ta gọi một cách cụ thể một hàm để sắp xếp mảng, chúng ta sẽ thấy làm thế nào để làm việc này trong phần sau.

Hai hàm each() và list() có thể được sử dụng với nhau để lặp một mảng, dù các chỉ số là không tuần tự.

```
reset ($countries); 
while (list ($key, $value) = each ($countries)) {
    echo "Element $key equals $value<BR>\n"; 
}
```
Trong phần "Các mảng chỉ mục chuỗi", chúng ta sẽ nghiên cứu kỹ lưỡng hơn về nó làm việc như thế nào. Bây giờ, nghĩ đến dòng sau: while (list (\$key, \$value) = each (\$countries)) {

Nghĩa là "mỗi phần tử trong mảng, thiết lấp \$key bằng khóa của phần tử (hoặc chỉ mục) và \$value bằng giá trị của phần tử." (Một số ngôn ngữ thực thi điều này với một cấu trúc  $for$  each.) Hàm reset () thiết lập con trỏ nội bộ tới phần tử đầu tiên. Thông

thường, điều này không cần thiết nếu con trổ đã sẵn sàng ở phần tử đầu tiên, nhưng nó có thể là

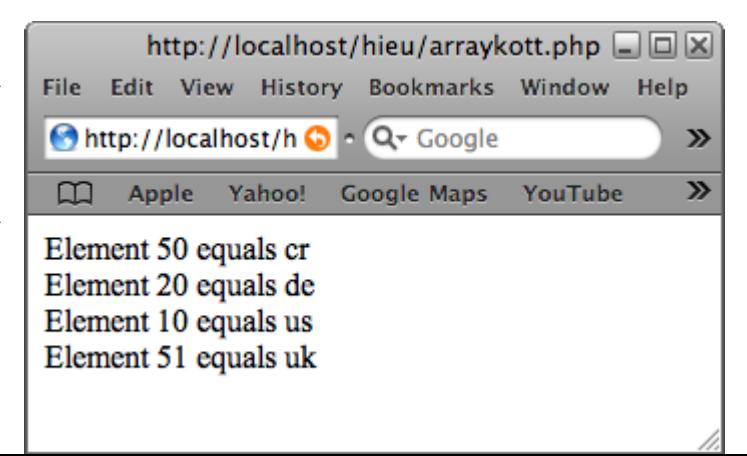

thói quen hữu ích để đưa reset () trước lúc duyệt mảng để tạo ra một sự tin tưởng chúng ta khởi động lúc bắt đầu. Hàm each() di chuyển một phần tử con trổ mảng quay lai mỗi lần nó được gọi. Do vậy, nếu vòng lặp của chúng ta được lồng, reset () sẽ cần được lưu trữ lai con trổ tới phần tử đầu tiên. Sử dung mảng \$countries được gán trước đây, mã lệnh phía trên sẽ được hiển thị là:

#### *Một vài lệnh về next() và prev()*

PHP cung cấp hai hàm khác để đỉnh hướng mảng. Hàm next() nhân một mảng là đối số của nó. Nó di chuyển một phần tử con trỏ nÔi bÔ của mảng này sang phải và trả về giá tri của phần tử mới (hoặc một giá tri sai nếu nó đã đọc tới phần tử cuối cùng). Cũng như vây, chúng ta mong muốn  $prev()$  cũng làm được giống thế này nhưng theo hướng ngược lại. Xem xét đoạn mã sau:

```
// Khai báo một mảng: 
\text{Sarr} = \text{array} (3, 2, 6, 9, 4, 6);// lặp: 
do {
 $k = key (sarr);$val = current (sarr);echo ("Element $k equals $val<BR>\n");
} while (next($arr));
```
Đo an mã này sẽ được hiển thi như sau:

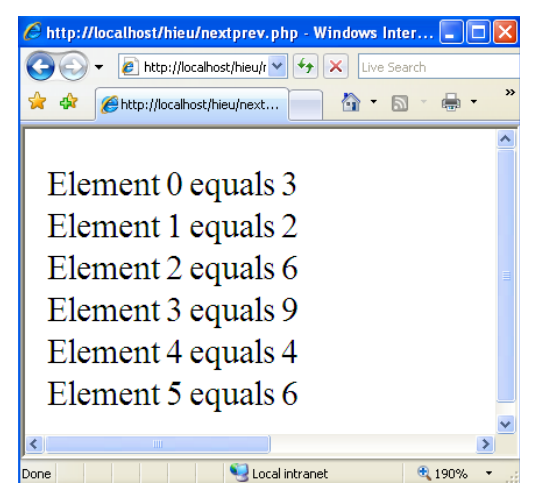

Nhớ rằng, next () trả về giá trị của phần tử tiếp theo. Nếu giá trị này được đánh giá là false, vòng lặp sẽ dừng thực thi. Xem xét những cái xảy ra nếu chúng ta thay đổi phần tử thứ 3 của mảng chúng ta thành 0:

```
// Khai báo mảng: 
\text{Sarr} = \text{array} (3, 2, 0, 9, 4, 6);// lặp: 
do { 
 $k = key (sarr);$val = current ($arr);echo ("Element $k equals $val<BR>\n");
} while (next ($arr));
```
Đoan mã này sẽ hiển thi:

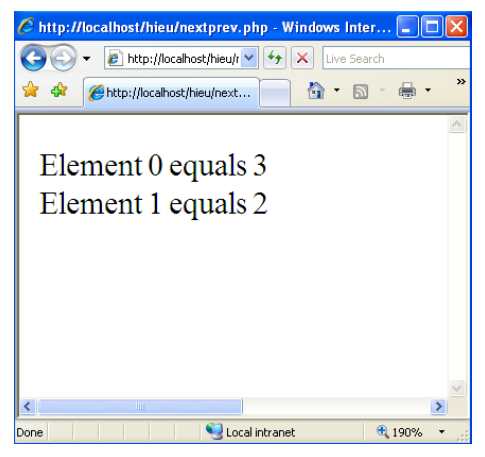

Đây có thể là một vấn đề khó khăn để gỡ lỗi, vì nó đòi hỏi kiến thức về các dữ liêu liên quan (các nôi dung của mảng). Giải pháp của chúng ta là sử dung  $next()$  giống như thế này:

```
\text{Sarr} = \text{array} (3, 2, 0, 9, 4, 6);// Sử dụng vòng lặp khác: 
for (reset ($arr); $k = key ($arr); next ($arr)) {
  $val = current (sarr);echo ("Element $k equals $val<BR>\n");
}
```
Đoạn mã trên chúng ta sử dụng next () chỉ để di chuyển con trổ, chúng ta loai bổ giá tri trả về của nó. Điều này sử lý vấn đề trước đó. Nhưng nó nảy sinh một vấn đề mới: Vòng lặp này sẽ không bao giờ thực thi! Bây giờ nó là key() mà đang trả về một vòng lặp với giá tri sai không rõ ràng. Do \$arr là mảng có chỉ số đầu là 0, lần gán đầu tiên trả về một giá trì là 0. Do vậy, đánh giá là sai và dừng thực thi vòng lăp trước khi nó bắt đầu. Vấn đề này sẽ xảy ra cho tất tất cả các mảng có chỉ số đầu là 0 hoặc bất kỳ mảng nào có chỉ mục được định giá là  $\theta$  (Chẳng han một mảng được chỉ mục là chuỗi ký tư với một khóa chuỗi ký tự rỗng). Chúng ta có thể sử lý vấn đề mới này bằng cách tránh một mảng có chỉ mục là 0:

 $\text{Sarr} = \text{array} (1 \implies 3, 2, 0, 9, 4, 6);$ // lặp:

```
for (reset ($arr); $k = key ($arr); next ($arr)) { 
 $val = current (sarr);echo ("Element $k equals $val<BR>\n");
}
```
Sẽ in ra:

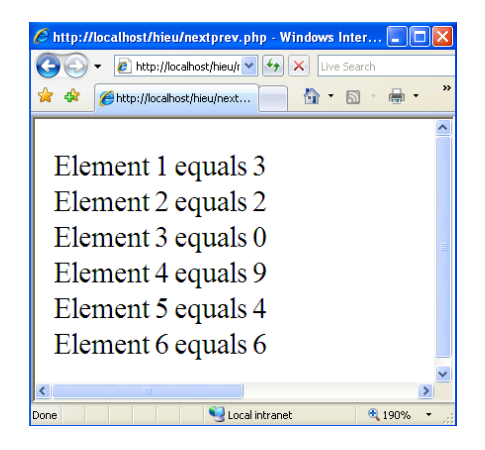

#### *Array\_walk()*

Trong một số tình huống, hàm  $\arctan x$  walk() có thể cung cấp một sự lựa chọn giữa hai hay nhiều khả năng để xây dựng một vòng lặp duyệt mảng. Hàm này cho phép chúng ta áp dung một hàm mà chúng ta đã viết tới moi thành phần của một mảng:

```
function println ($s) { 
      echo "$s<BR>\n"; 
} 
$countries = array ("ca", "cr", "de", "us");
array_walk ($countries, println);
```
Đối số đầu tiên được lấy bởi array\_walk() là mảng và đối số thứ hai là tên của hàm được áp dung. Mã lênh phía trên sẽ in mỗi phần tử của mảng trên mỗi dòng.

#### <span id="page-32-0"></span>**3.4 Mảng được đánh chỉ mục là chuỗi ký tự**

Tất cả các mảng mà chúng ta đã khảo sát đều có các chỉ muc là số nguyên. Tuy nhiên, do chúng ta đã đề câp lúc bắt đầu của phần

Mảng, mảng cũng có thể sử dung các chuỗi ký tư là các chỉ muc của chúng:

```
$countries["ca"] = "Canada"; 
$countries["cr"] = "Costa Rica"; 
$countries["de"] = "Germany"; 
$countries["uk"] = "United Kingdom"; 
$countries["us"] = "United States"; 
// In ra 'Germany': 
echo ("$countries[de]");
```
Mảng giống nhau có thể được gán với  $\arctan y$  ) và toán tử (trong các ví dụ trên). Trong ví dụ này, chúng ta lại sử dụng  $list()$  và each() để duyết  $m\ddot{\text{d}}$ ng:

```
$countries = array ("ca" => "Canada", 
                      "cr" => "Costa Rica", 
                     "de" => "Germany",
                      "uk" => "United Kingdom", 
                      "us" => "United States"); 
while (list ($key, $val) = each ($countries)) {
   echo "Element $key equals $val<BR>\n";
}
```
Sẽ in ra:

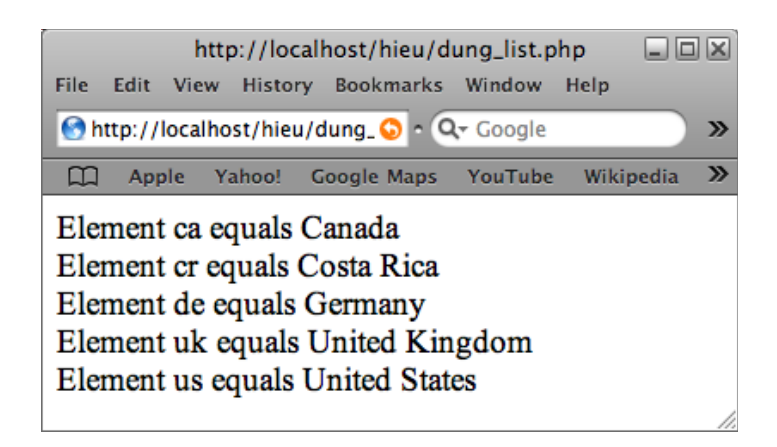

Bây giờ chúng ta xem xét thêm về each() làm việc như thế nào. Hư chúng ta đã biết, hàm each() nhận một mảng là đối số của nó. Trong trường hợp này, chúng ta đang truyền cho nó (mảng \$contries). Nó trả về các giá trị này trong dạng của mảng 4 phần tử với các chỉ số 0, 1, "key" và "value". Các phần tử 0 và "key" bao gồm cả chỉ mục của phần tử hiện thời của \$countries. Phần tử 1 và "value" bao gồm cả chỉ mục của phần tử hiện thời của \$countries. Do vây trong ví du này:

```
$countries = array ("ca" => "Canada", 
                      "cr" => "Costa Rica", 
                     "de" => "Germany",
                      "uk" => "United Kingdom", 
                      "us" => "United States");
```

```
$arr = each ($countries);
```
Bây giờ \$arr sẽ là mảng 4 phần tử với các khóa và các giá tri sau:

- 1. Phần tử đầu tiên có chỉ mục  $\theta$  và giá trị ca
- 2. Phần tử thứ hai có chỉ muc 1 và giá tri Canada
- 3. Phần tử thứ ba có chỉ muc "key" và giá tri ca
- 4. Phần tử thứ tư có chỉ mục "value" và giá tri Canada

Trên thực tế list() không phải là một hàm nhưng PHP là ngôn ngữ cấu trúc. Nó được dùng để gán giá trị phần tử của một mảng tới các biến được chỉ định. Thay vì gán, mảng được trả về bởi each() tới biến \$arr. Chúng ta có thể sử dung list() để giữ lai các giá tri này trong biến:

```
// Quay lại phần tử đầu tiên của $countries 
reset ($countries); 
list ($key, $val) = each ($countries); 
echo ("$key<BR>\n"); // Prints 'ca'
```
echo ("\$val<BR>\n"); // In ra 'Canada'

#### <span id="page-35-0"></span>**3.5 Mảng nhiều chiều**

Lúc bắt đầu phần mảng, chúng ta đã đỉnh nghĩa một mảng là chứa nhiều giá trì. Không có lý do là tai sao các giá trì này không thể là các mảng của chúng. Điều này là kết quả của mảng hai chiều. Về cơ bản, chúng ta có thể tạo một mảng mà các phần tử của nó chứa mảng. Nếu các phần tử mảng được lồng cũng chứa mảng, chúng ta kết thúc với mảng ba chiều, và do vậy.

Giả đình chúng ta có một mảng được chỉ mục là chuỗi ký tự được gọi là \$continents. Chúng ta có thể lồng array() do vậy mỗi phần tử của mảng chứa một mảng các đất nước:

\$continents = array ("Europe" => array ("de", "uk"), "North America" =>  $array ("ca", "cr", "us"));$ 

echo (\$continents["Europe"][1]); // In ra "uk" echo (\$continents["North America"][2]); // In ra "us" Đo n mã trên tao r một mảng hai chiều với cấu trúc như sau:

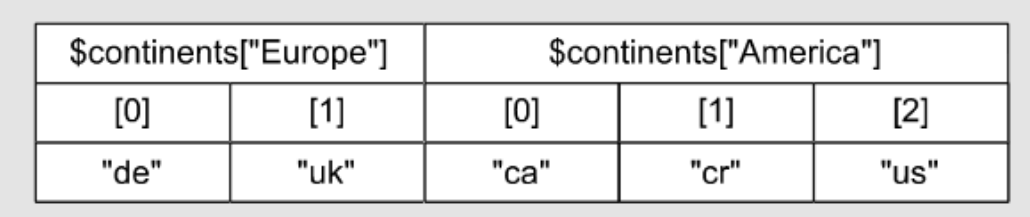

Tất nhiên, chúng ta cũng có thể sử dụng một vòng lặp lồng nhau để duyệt các mảng lồng nhau:

```
$continents = array ("Europe" => array ("de", "uk"), 
            "North America" => array('ca", "cr", "us"));while (list ($key1) = each ($continents)) {
   echo ("$key1:<BR>\n"); // In tên châu luc:
   // Danh sách các nước cho châu lục đó:
```

```
 while (list ($key2, $val) = each
($continents["$key1"])) { 
     echo ("- $val<BR>\n");
   } 
}
Và đây là kết quả:
```
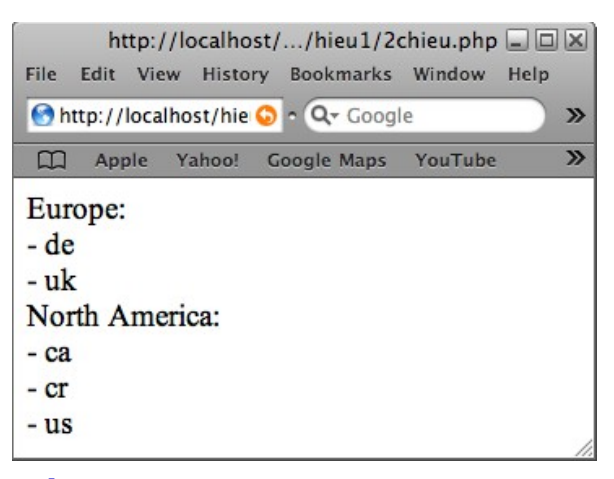

#### <span id="page-36-0"></span>**3.6 Các hàm sắp xếp**

PHP cung cấp các hàm để sắp xếp các mảng. Hàm đơn giản nhất là sort(). Hàm này tái sắp xếp các phần tử theo thứ tự số và thứ tự chữ cái. (Các số đầu tiên, sau đó là dấu chấm câu, sau cùng là các chữ cái) Nó gán lai các chỉ số của mảng để tao ra một thứ tư sắp xếp mới.

```
$countries = array ("us", "uk", "ca", "cr", "de"); 
sort ($countries); 
while (list ($key, $val) = each ($countries)) { 
   echo "Element $key equals $val<BR>\n";
}
```
Mã trên tái sắp xếp lai mảng sao cho các giá tri trong thứ tư chữ cái và các chỉ mục này cũng được sắp xếp theo thứ tự này:

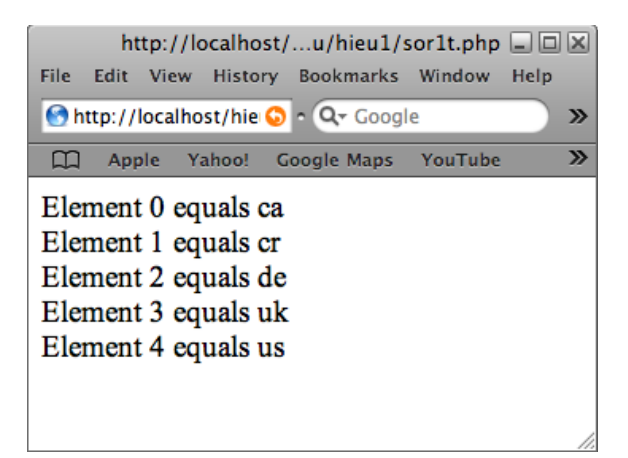

Chú ý: Khi ta sử dụng hàm sắp xếp này, các chỉ mục được gán dứt khoát:

```
$countries = array ("us" => "United States", 
                       "uk" => "United Kingdom", 
                      "ca" => "Canada",
                       "cr" => "Costa Rica", 
                      "de" \Rightarrow "Germany");
sort ($countries); 
while (list ($key, $val) = each ($countries)) {
   echo "Element $key equals $val<BR>\n";
}
```
Khi chúng ta chay mã này, nó sẽ in ra:

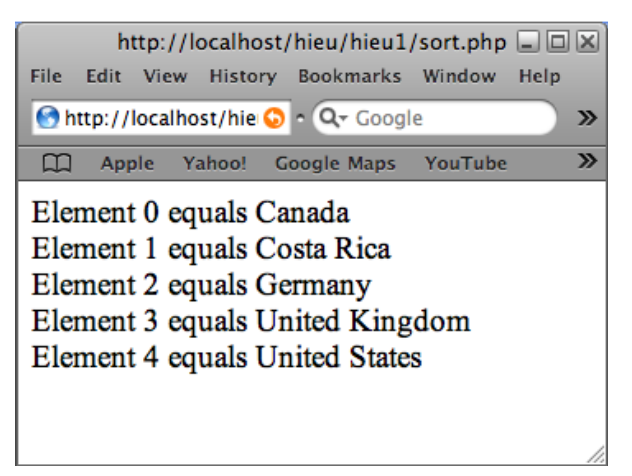

Các chỉ mục chuỗi ký tự của chúng ta được thay thế bởi các chỉ muc số! Biểu thức \$countries["ca"] bây giời sẽ dẫn đến kết quả tương đương. Vấn đề này được thêm bởi hàm asort(), hàm này thay đổi thứ tự của các phần tử mà không thay đổi các chỉ mục:

```
$countries = array ("us" => "United States", 
                       "uk" => "United Kingdom", 
                      "ca" \equiv "Canada",
                       "cr" => "Costa Rica", 
                      "de" \Rightarrow "Germany");
asort ($countries); // Preserve keys 
while (list ($key, $val) = each ($countries)) {
   echo "Element $key equals $val<BR>\n";
}
```
Sẽ in ra:

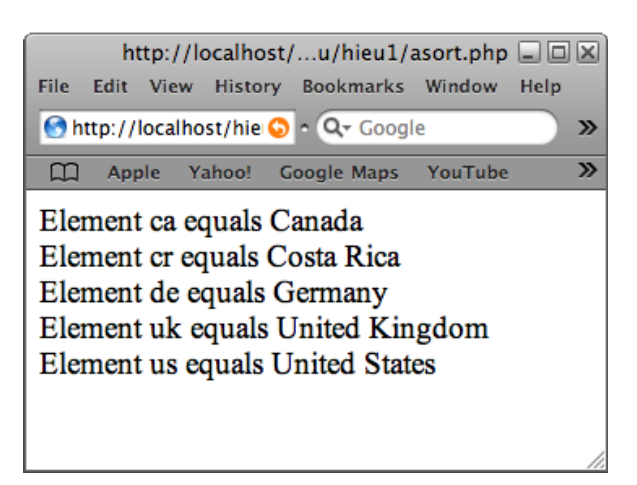

Hàm rsort() và arsort() lần lượt giống với sort() và asort() trừ việc chúng sắp xếp các mảng trong thứ tự duyệt. hàm ksort $($ ) sắp xếp các mảng bởi khóa:

```
$countries = array ("e" => "United States" , 
                      "d" => "United Kingdom",
```

```
"c" => "Canada",
                       "b" => "Costa Rica", 
                      "a" \Rightarrow "Germany");
ksort ($countries); 
while (list ($key, $val) = each ($countries)) { 
   echo "Element $key equals $val<BR>\n";
} 
Sễ in ra:
```
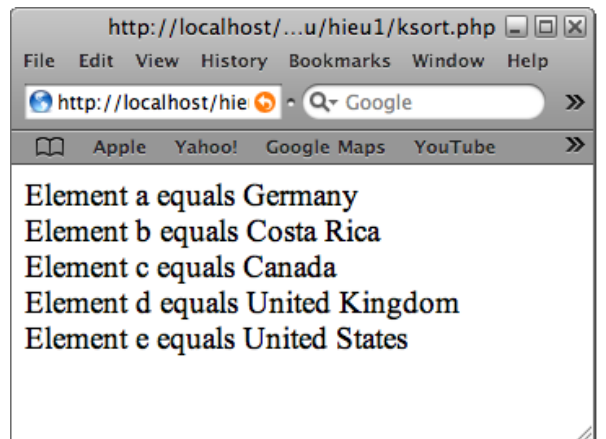

Không có một hàm nào sắp xếp thứ tư duyệt bởi khóa của mảng. Để làm được điều này chỉ có thể sử dung asort() sau đó dùng ksort().

Hàm usort () là khá phức tạp. Nó nhận một mảng là một đối  $s\acute{o}$  (giống như tất cả các hàm sắp xếp khác) nhưng nó cho phép nhân một đối số thứ hai. Đối số thứ hai này là một hàm mà chúng ta có thể định nghĩa để cho usort() biết thực hiện quá trình sắp xếp như thế nào. Ví du sau sắp xếp một mảng theo độ dài của các chuỗi ký tư đã bao gồm các phần tử trong nó. Hàm strlen() trả về độ dài của một chuỗi ký tự.

```
$1_a = strlen (\$a);$1_b = strlen (\$b);if $l_a = $l_b return 0;
    return ($l_a < $l_b) ? -1 : 1; 
} 
$countries = array ("e" => "United States" , 
                     "d" => "United Kingdom", 
                     "c" => "Canada",
                     "b" => "Costa Rica", 
                    "a" => "Germany");
usort ($countries, by_length); 
while (list ($key, $val) = each ($countries)) {
   echo "Element $key equals $val<BR>\n";
}
```
Đo an mã trên sẽ in ra tên của 5 đất nước đã được sắp xếp theo đô dài của chúng:

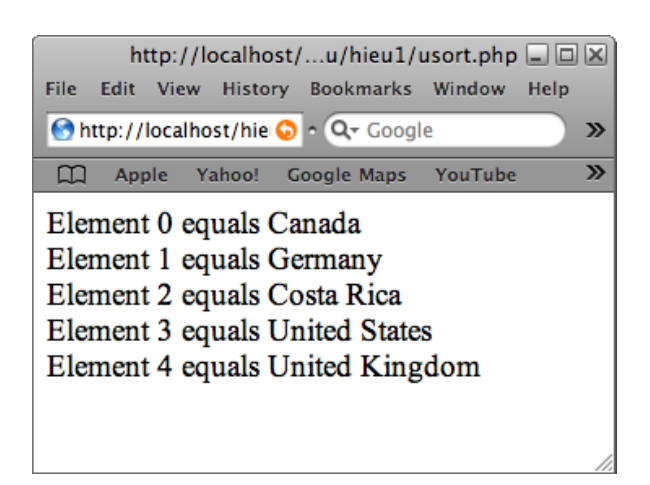

#### <span id="page-41-0"></span>**3.7 Sử dụng mảng với các phần tử Form**

Mảng là đặc biệt hữu ích khi chia bảng (giống như dữ liệu Form trong HTML). Giả sử chúng ta muốn cho phép một người dùng nhập tên vào cơ sở dữ liêu. Chúng ta có thể tao một Form giống như thế này:

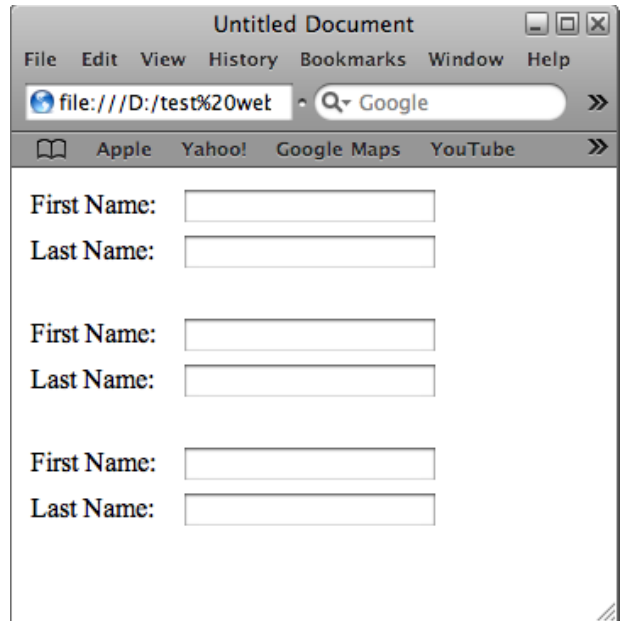

Mã HTML cho các ô textbox có thể giống như thế này:

```
<INPUT NAME="first1" TYPE=TEXT> 
<INPUT NAME="last1" TYPE=TEXT>
```

```
<INPUT NAME="first2" TYPE=TEXT> 
<INPUT NAME="last2" TYPE=TEXT>
```

```
<INPUT NAME="first3" TYPE=TEXT> 
<INPUT NAME="last3" TYPE=TEXT>
```
Mỗi ô textbox có một tên đỉnh danh ("first1", "last1", "first2", vv). Khi Form được submit, nó sẽ trả về một biến PHP cho mỗi  $\hat{o}$  text-box trên Form (\$first1, \$last1, \$first2, vv.). Tuy nhiên, nếu số hàng có thể thay đổi (rất có khả năng sẽ như thế khi đưa vào cơ sở dữ liệu), nó hữu ích hơn để mô tả

mỗi trường là một mảng dữ liêu. Trong HTML, điều này được thực hiện bằng cách đặt các dấu ngoặc vuông sau tên của phần tử. Chúng ta có thể sử dung vòng lăp for để đặt số điều kiện cần thiết của các ô text-box trên Form:

```
<?php 
   <math>$names = 3;?> 
<FORM ACTION="submit.php" METHOD=POST> 
   \langle?php for ($i = 1; $i \langle= $names; $i++): ?>
    First name: 
    <INPUT NAME="first[]" TYPE=TEXT><BR> 
    Last name:
    <INPUT NAME="last[]" TYPE=TEXT><BR><BR> 
    <?php endfor ?> 
    <BR><INPUT TYPE=SUBMIT> 
</FORM>
```
Khi Form được submit, PHP sẽ tao ra một mảng được gọi là \$first và \$last với mỗi phần tử bao gồm giá tri của một ô textbox. Điều này mang lai cho chúng ta lập trình để xử lý việc submit dữ liệu đơn giản trong kịch bản PHP của chúng ta. Giả sử rằng chúng ta muốn thêm các tên được submit tới một bảng cơ sở dữ liệu. Chúng ta có thể xây dựng một câu lệnh INSERT trong SQL cho mỗi căp tên một cách dễ dàng bằng cách lặp mảng:

```
\leq \vdots submit.php \rightarrow<?php 
    $numrows = count ($first); 
   for (\$i = 0; \$i < $numrows; ++$i) {
       $sql = "INSERT INTO Names ('First', 'Last') " .
                "VALUES ('$first[$i]', '$last[$i]')";
```

```
 // Code to execute query goes here. 
       // ... 
       // ... 
    } 
?>
```
## <span id="page-44-0"></span>**4.Tổng kết**

Các hàm làm cho nó có thể viết môdum, tái sử dung mã. Hàm có thể nhận các đối số và trả về một giá trị.

Đối số thường được truyền bởi giá tri, nó có nghĩa rằng một bản sao dữ liêu được gửi tới hàm. Các thay đổi tới bản sao của biến không ảnh hưởng đến biến gốc. Các đối số có thể được truyền bởi tham chiếu, trong trường hợp đó hàm không làm việc với bản sao dữ liệu, đúng hơn là biến gốc của nó. Do vậy, các thay đổi tới biến tiếp tục tồn tai bên ngoài hàm. Các đối số có thể được tao tùy ý bằng viêc gán giá trị cho chúng trong khai báo hàm.

Các biến trong hàm thường có phạm vi cục bộ, nghĩa là chúng tồn tai duy nhất trong hàm và sẽ không can thiếp với các biến ngoài hàm cho dù chúng có tên giống nhau. Các hàm có thể truy cập các biến toàn cuc bằng cách sử dung câu lệnh global. Các biến cuc bộ trong hàm được khởi tạo lại mỗi lần hàm được gọi trừ khi câu lệnh static được sử dụng. Trong trường hợp này, nó sẽ giữ lại giá trị cũ của nó từ lời goi trước đó.

Trong chương này chúng ta cũng đã thảo luân về một công cu lập trình không thể thiếu: Mảng (array). Mảng là một danh sách các giá tri. Mỗi giá tri được lưu trữ trong một phần tử của mảng và chúng ta có thể tham chiếu tới từng phần tử riêng lẻ bằng chỉ mục hoặc khóa của nó. Mặc dù thông thường hầu hết các chỉ mục sẽ là các số nguyên và sẽ là dãy tăng dần, đây không phải là một trường hợp và chúng có thể là các giá tri số hoặc chuỗi ký tự.

Một tính năng hữu ích đặc biệt của mảng là khả năng lặp mảng. Điều này cho phép chúng ta thực thi thao tác giống nhau trên mỗi phần tử mảng mà không phải viết mã cho mỗi phần tử. Mặc dù PHP cung cấp một số cách để làm được điều này, nó vẫn là cách tốt nhất để sử dung list() và each() trong một vòng lặp hoặc hàm array\_walk(). Các hàm next() và prev() thông thường nên được tránh khi duyệt mảng vì chúng thường dẫn đến hỏng vòng lặp.

Các phần tử của mảng có thể chứa các mảng. Đây là kết quả của mảng nhiều chiều. Mảng nhiều chiều là điển hình cho cách duyệth sử dụng các vòng lặp lồng nhau.

PHP cung cấp một số hàm để sắp xếp mảng, cho phép chúng ta sắp xếp bởi nhiều tiêu chí khác nhau. Mảng cũng có hàm usort () để cho phép chúng ta chỉ đỉnh một hàm so sánh tùy chon.

Mảng rất hữu ích để xử lý bảng (giống như form dữ liêu HTML). Các phần tử form có thể được gán tới một mảng bằng cách đặt dấu ngoặc vuông sau tên của phần tử.

## <span id="page-46-0"></span>**Câu hỏi trắc ngiệm kết chương**

#### *Tr l i c* **ả ờ ỏ** *ác câu h i sau:*

- 1. Cách chính xác để tạo ra một hàm trong PHP?
	- a. create myFunction()
	- b. new function myFunction()
	- c. function myFunction()
- 2. Nếu chúng ta viết if  $(7 == $i)$  thì câu lệnh trên sẽ?
	- a. So sánh biến  $\sin x$  với 7
	- b. Báo lỗi
- 3. Để khai báo một biến mảng, chúng ta sử dụng câu lệnh?
	- a.  $$t\hat{e}n_b\hat{e}n = \text{create array}()$
	- b.  $\frac{\sinh(\hat{\theta})}{\sinh(\hat{\theta})} = \arctan(\theta)$
	- c.  $$t\hat{e}n_bi\hat{e}n = int array[$
	- d.  $\frac{\sinh(\hat{\theta})}{\sinh(\hat{\theta})} = \arctan(\theta)$
- 4. Cách đơn giản nhất để sắp xếp mảng trong PHP là sử dụng hàm?
	- a. ksort()
	- b. sort()
	- c. asort()
	- d. rsort()
- 5. Để duyết mảng hai chiều chúng ta sử dung?
	- a. Vòng lặp for
	- b. Vòng lặp for lồng nhau
	- c. Vòng lặp while
	- d. Vòng lặp while lồng nhau